# **HTTP Service**

The Bridge can be used as HTTP server or as HTTP client. In order to access HTTP resources (backends), the [URL adapter](https://doc.scheer-pas.com/display/BRIDGE/Using+the+URL+Adapter+with+the+HTTP+Protocol) can be used.

In order to act as server, an [HTTP frontend](https://doc.scheer-pas.com/display/BRIDGE/Plain+HTTP+Service) can be defined for a service.

#### **Example File (Builder project Basic Modeling/Frontend):**

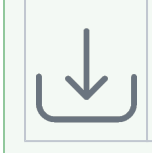

<your example path>\Basic Modeling\Frontend\uml\simpleHttpService.xml <your example path>\Basic Modeling\Frontend\uml\simpleRESTSupportManager. xml

Refer to [HTTP Header Support](https://doc.scheer-pas.com/display/BRIDGE/HTTP+Header+Support) regarding general information on HTTP header support in this context.

Since Runtime 2018.5, the BRIDGE HTTP service supports IPv6.

## <span id="page-0-0"></span>HTTP Components

The HTTP service is defined in the component diagram as <<E2EHTTPService>> component containing one ore many <<E2EHTTPPortType>> classes:

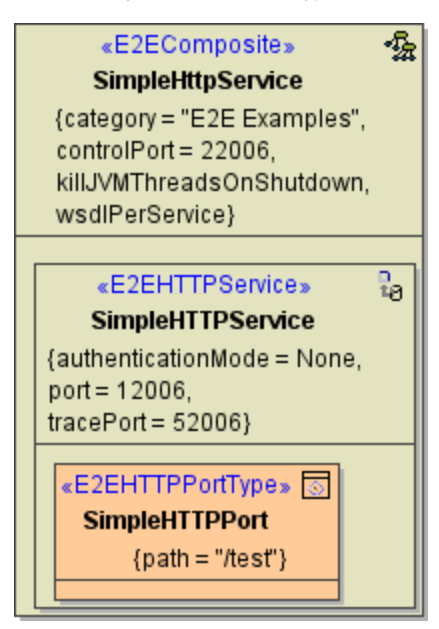

Each <<E2EHTTPService>> contains the following tagged values:

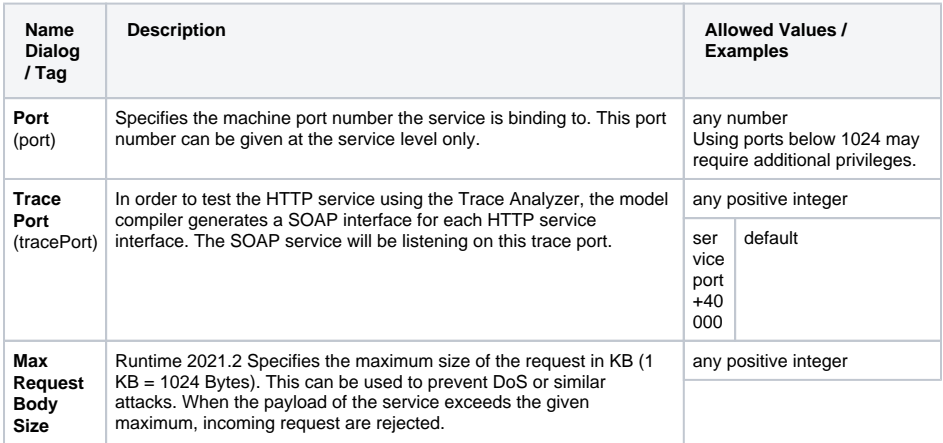

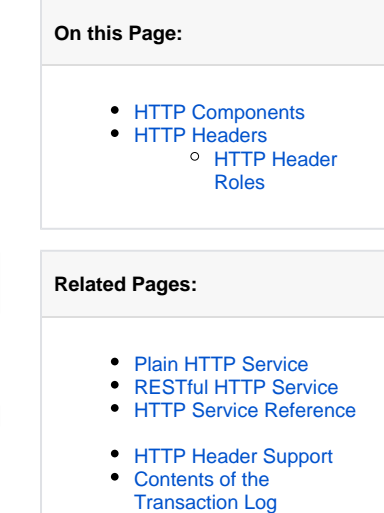

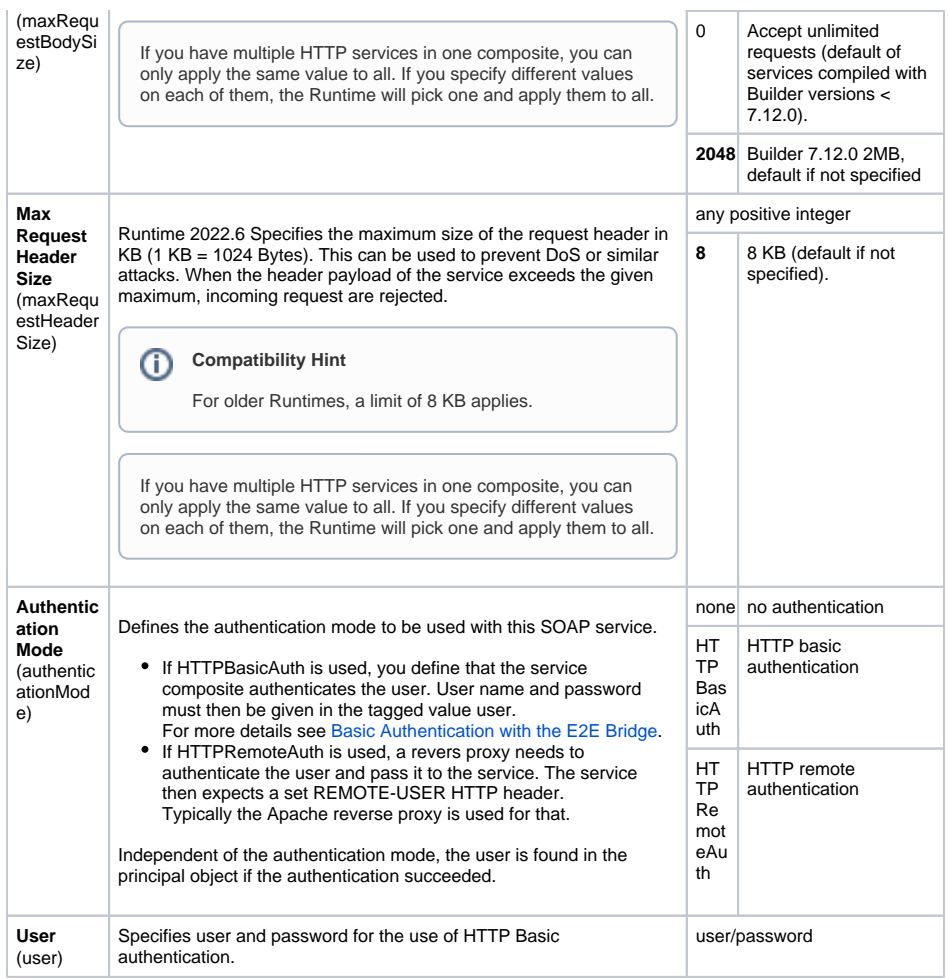

At the moment HTTP is the only supported protocol. If HTTPS is required, use the [BRIDGE Apache](https://doc.scheer-pas.com/display/BRIDGE/Managing+Proxy+Services)  [reverse proxy.](https://doc.scheer-pas.com/display/BRIDGE/Managing+Proxy+Services)

For a list of HTTP port type parameters refer to the reference page at [HTTP Service Reference](https://doc.scheer-pas.com/display/BRIDGE/HTTP+Service+Reference).

## <span id="page-1-0"></span>HTTP Headers

Runtime 2019.9 Bridge xUML services read the following incoming HTTP headers containing correlation information:

- **X-Transaction-Id** or **xTransactionId** (in JMS context) This header identifies the transaction the call belongs to. You can set the transaction id manually with [setTransactionID.](https://doc.scheer-pas.com/display/BRIDGE/setTransactionID) If not set, the Runtime will generate one. This header will be passed through the callstack to identify all service calls that belong to a transaction. **X-Request-Id**
- 
- This header should identify the unique request.
- **X-Sender-Host** and **X-Sender-Service** These headers should contain the sender host resp. the sender service.

These headers will be all [logged to the transaction log](https://doc.scheer-pas.com/display/BRIDGE/Contents+of+the+Transaction+Log). Having this information, you can use this for error analysis or usage metrics.

#### <span id="page-1-1"></span>HTTP Header Roles

Runtime 2020.12 If the standard HTTP header handling does not meet your needs, you can take control of the header handling by defining your own header roles.

Refer to [HTTP Header Support > Overwriting the Standard HTTP Headers](https://doc.scheer-pas.com/display/BRIDGE/HTTP+Header+Support) for a detailed explanation of how to use this feature.